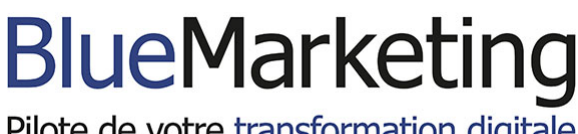

#### Pilote de votre transformation digitale

# Formation animer un site web WordPress

# Un site web performant, bien référencé, enrichi régulièrement

# Présentation

Le média web est le premier média devant la TV. Les Français ont encore développé leurs usages d'internet. Soigner sa présence sur Internet et utiliser le web comme un outil d'acquisition et de fidélisation client est désormais indispensable et impératif pour tout acteur quelque soit sa taille : TPE, PME, ETI comme les grandes entreprises.

Comme les outils du web deviennent de plus en plus accessibles à un public de « non-technophiles », nous avons souhaité monter un programme de formation destiné aux collaborateurs des services communication / marketing. Nous souhaitons vous rendre dans l'animation quasiment quotidienne de votre site web WordPress.

- 92% des foyers français ont un accès à internet
- La France compte 53 millions d'internautes mensuels
- 2h25 de surf sur internet par jour et par personne en 2020. 15% de plus qu'en 2019
- Les 15 premiers sites de e-commerce rassemblent 45,5 M de Français (Vs 44,7 M en 2019)
- 19,2M de Français chaque jour sur les sites et apps d'actu (+12% vs 2019)
- 29% des foyers sont équipés de tablettes. (source GfK/ Médiatrie)

[\\*Données de Mediametrie 2020](https://www.mediametrie.fr/fr/lannee-internet-2020)

Concrètement, nous vous amenons à suivre un mode opératoire précis et rigoureusement séquencé de façon à être en mesure d'administrer votre site web WordPress, de l'optimiser et de l'animer dans une optique de référencement naturel.

# Objectifs de cette formation Animer un site WordPress

- Administrer de façon professionnelle un site web WordPress
- Animer efficacement un site web WordPress
- Intégrer des contenus dans le respect des exigences des moteurs de recherche

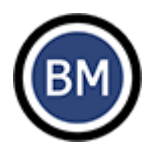

- Créer une interface web agréable et une expérience internaute fluide
- Suivre et analyser les performances de son site web
- Améliorer le référencement naturel du site web pour le positionner astucieusement sur Google
- Optimiser techniquement un site web WordPress

## Les points forts de la formation

- Nous sommes spécialistes WordPress et créons de nombreux sites web répondant à des objectifs variés par an.
- Nous utilisons une démarche structurée qui a fait ses preuves et nous basons uniquement sur des outils professionnels.
- Notre expertise dans le digital depuis 20 ans nous permet de vous donner des conseils avisés en matière d'animation de site web

### Programme

**1. Découverte du Backoffice et de l'environnement WordPress**

- Découverte du tableau de bord WordPress
- Paramétrage de ses écrans
- Qu'est-ce qu'un plugin ?
- Pourquoi mettre à jour les plugins ?
- Gestion du cache
- La base de donnée Php, importance de sa mise à jour
- La maintenance web, à quoi cela correspond ?
- Sécurité : lecture des rapports
- **2. Gérer des utilisateurs WordPress**
	- Créer différents utilisateurs

– Gestion des droits et des accès : leur attribuer le bon rôle et les niveaux de droits associés : administrateur, abonnés, seo editor, seo manager, contributeur, auteur, éditeur

**3. Gérer des pages sous WordPress**

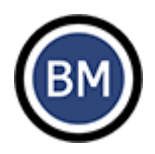

- présentation du page builder
- utilisation du page builder (Elementor, Divi builder..)
- utilisation de l'éditeur gutenberg
- création des pages bien construites et structurées
- maîtriser les sections, rangées et modules (texte, image, vidéo, diaporama, appels à action etc.)
- créer des liens internes et externes
- créer des call to action
- Intégration de codes
- Taxonomie
- utilisation des templates : créer des modèles de mise en page
- La page d'accueil / HomePage : les éléments indispensables pour une home efficace
- création / mise à jour / optimisation du slider
- **4. Gestion des widgets**
- **5. Gestion des landing page**
	- raisons de créer une landing page
	- les éléments d'une landing page efficace
	- outils pour créer une landing page
- **5. Gestion des formulaires**
	- création d'un formulaire simple
	- création d'un formulaire avancé (avec conditions)
	- création de la page de remerciement
	- optimisation de la page remerciement

#### **6. Gestion du module FAQ**

- intérêt d'une FAQ
- créer une catégorie
- Intégrer une question-réponse
- Intégrer au bon endroit du site quelques questions-réponses sur la thématique de la page

#### **7. Gestion du module avis et des commentaires**

- Comprendre l'intérêt d'intégrer des avis de clients
- Solliciter les clients par le bon canal et au bon moment

#### **8. Gestion des médias**

- Créer et configurer les images pour le web avec un outil dédié
- Optimisation des images et des vidéos : formats, dimensions, poids, nommage

#### **9. Gestion du blog**

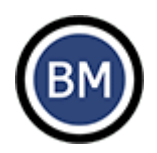

- choix des thématiques des articles
- bonnes pratiques pour écrire un article
- bonnes pratiques pour bien référencer ses articles
- **10. Gestion du e-commerce**
	- découvrir l'interface Woocommerce
	- gérer les catégories produits
	- gérer les produits : créer un produit, galerie images du produit, descriptif, option et variantes du produits,
	- gestion des stocks, produits apparentés
	- gestion des promotions, code de réduction
	- gestion des commandes : consultation, édition du BL, validation
	- gestion des notifications pour le client
	- gestion des comptes clients

#### **11. Gestion des différentes langues**

- Fonctionnement du plugin de gestion des langues
- **12. Gestion des menus, headers et footers**
	- Mise à jour des menus : principaux et secondaires
	- Ajout de visuels et de boutons dans le menu
	- Création et gestion du mégamenu
	- Optimisation du header et du footer

#### **13. Analyser et suivre les performances**

- Bases Google analytics
- Bases Google search console
- Bases Google tag manager
- Bases Google data studio
- Réaliser le plan de taggage d'un site

#### **14. Optimiser le référencement naturel de son site WordPress**

- Bases du référencement naturel
- Module référencement naturel avec Yoast
- Utilisation de Yoast, Semrush
- Suivi du référencement naturel

#### **15. Optimiser techniquement son site WordPress**

- Connaître l'état de santé du site
- Identifier et corriger les principales erreurs (404, balises, liens rompus…)
- Créer des redirections 301

#### **16. Optimiser l'affichage son site WordPress sur mobile**

– Adaptation mobile

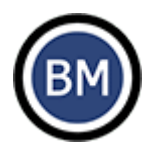

### Caractéristiques de la formation

#### **Pour qui ?**

Responsable communication, responsable marketing, chargé.e de communication, chargé.e de marketing, indépendant, auto-entrepreneur…

Toute personne disposant d'un site internet WordPress et souhaitant être capable de l'animer dans les règles de l'art tant sur l'aspect technique, fonctionnel que sur l'intégration du contenu.

#### **Durée de la formation**

● A distance, à rythme choisi : 14 sessions de 2h en visioconférence

Vous planifiez les dates de formation via notre agenda en ligne en fonction de nos disponibilités respectives.

#### **Lieu de la formation**

Cette formation peut être organisée en **mode hybride** (présentiel et à distance) ou **100% à distance**.

#### **Coût de la formation**

Inter-entreprise : 2800 € HT par personne Intra-entreprise : à partir de 5600 € HT Formation individuelle : 3600 € HT par personne

#### **Financement**

- Cette formation WordPress est éligible OPCO / FNE.
- Le forfait repas est en sus du coût de la formation.
- Suite à votre demande, nous vous adressons une convention de formation destinée à votre organisme de formation pour effectuer votre demande de prise en charge.

#### **Satisfaction des apprenants**

● Note de satisfaction : NC

*Date de la dernière mise à jour : 1/07/2022*